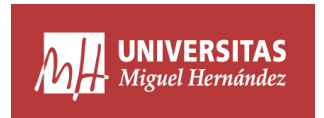

## Práctica Métodos Clásicos: código R

*Xavier Barber @umh1465 26/2/2019*

## **forecast o ets**

El comando ets devuelve el AJUSTE de un modelo Error+Tendencia+Estacionalidad, dentro de los llamados *exponential smoothing state space models*, estos modelos constituyen una ámplia familia de aproximaciones univariantes a la predicción de las series temporales que han sido utilizados duarante muchas décadas.

Estos modelos pueden dividirse en Aditivos ("A"), Multiplicativos ("B") o ninguna para cada uno de lso tres ítems a cuantificar: Error, Tendencia-Ciclo y Estacionalidad. En el comando de Rc se le proporciona poniendo las tres letras seguidas, "AAA" por ejemplo. Se utiliza la "Z" para que sea R el que lo seleccione de forma automatizada.

Por otro lado se tiene el comando forecast que es uanfunción genérica para modelos de series temporales. Esta función invoca un ajuste y su posterior predicción, utilizando para ello el mejor modelo que se adapte a lso datos.

Por tanto el paso adecuado debería ser realizar primero un ajuste ets y despues la predicción con forecast pero utilizando el modelo anterior, es por ello que en la ayuda de R habla que forecast *is a generic function for forecasting time series or time series models*, de ahí que si se aplica sobre una serie y sobre un modelo ajustado sobre esa serie da resultados posiblemente distintos.

modAjustado.1<-eta(serieTemporal)

```
#dibujo la descomposición del modelo:
plot(modAjustado.1)
```

```
# ahora pruebo otra descomposición
modAjustado.2<-ets(serieTemporal, model="AAA", damped=FALSE)
#Y si creo que este es mejor, entonces hago la predicción
```

```
prediccion<-forecast(modAjustado.2, h=Periodos_a_predecir)
#tiene muchas opciones para "tunear" la predicción.
```